# HP Fortran Release Notes for OpenVMS Integrity servers

**March 2012**

This document contains information about new and changed features in this version of HP Fortran for OpenVMS Integrity servers.

**Software Version:** HP Fortran Version 8.2 ECO 01 **Operating System:** OpenVMS Integrity servers Version 8.3 or later

**Hewlett-Packard Company Palo Alto, California**

© Copyright 2012 Hewlett-Packard Development Company, L.P.

Confidential computer software. Valid license from HP required for possession, use or copying. Consistent with FAR 12.211 and 12.212, Commercial Computer Software, Computer Software Documentation, and Technical Data for Commercial Items are licensed to the U.S. Government under vendor.s standard commercial license.

The information contained herein is subject to change without notice. The only warranties for HP products and services are set forth in the express warranty statements accompanying such products and services. Nothing herein should be construed as constituting an additional warranty. HP shall not be liable for technical or editorial errors or omissions contained herein.

Intel and Itanium are trademarks or registered trademarks of Intel Corporation or its subsidiaries in the United States and other countries.

This document was prepared using DECdocument, Version 3.3-1b.

# **Contents**

# **1 HP Fortran Version V8.2 ECO 01 Overview**

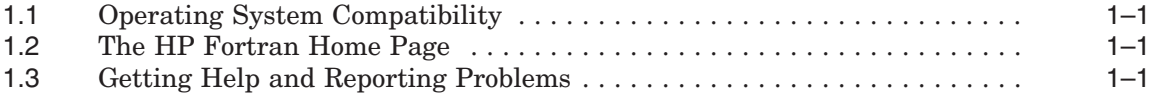

### **2 New and Changed Features**

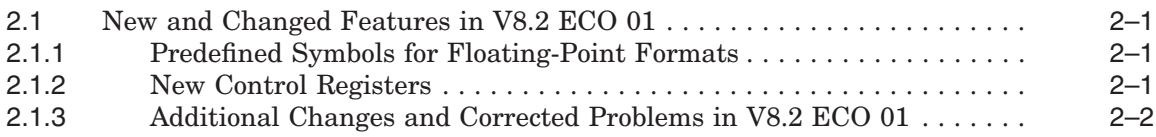

### **3 New and Changed Features in Previous Releases**

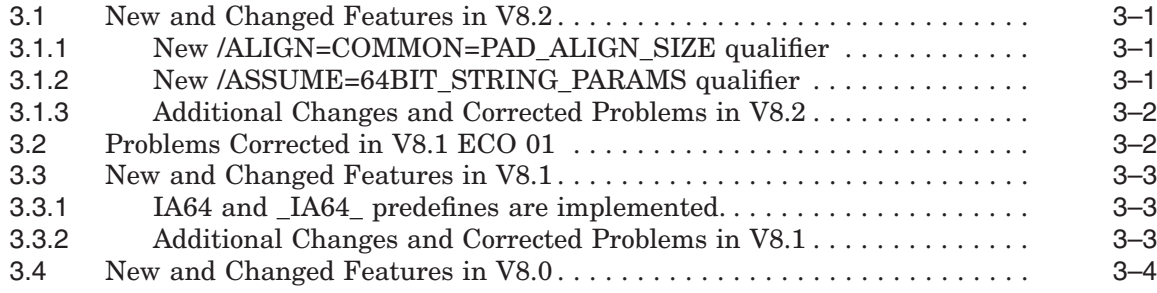

#### **4 Differences from HP Fortran for OpenVMS Alpha Systems**

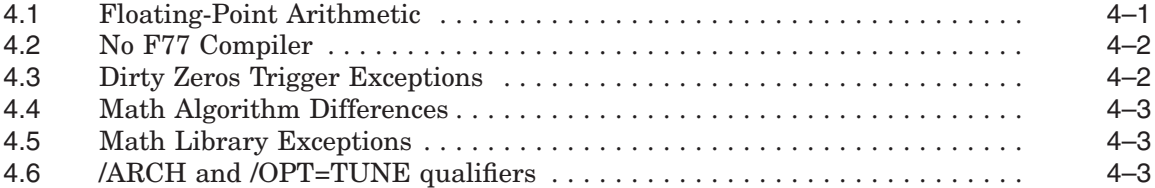

# **5 Known Problems and Incomplete Functionality**

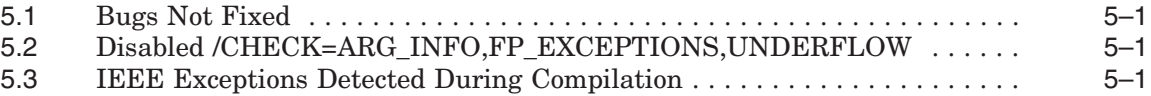

**6 Documentation and Online Information**

**1**

# **HP Fortran Version V8.2 ECO 01 Overview**

HP Fortran Version 8.2 ECO 01 provides a new version of the HP Fortran which includes new features as well as corrections to problems discovered in earlier versions.

This chapter provides general information about the HP Fortran product. The remaining chapters provide the following information:

- Chapter 2 highlights new and changed features in this version of HP Fortran.
- Chapter 3 highlights new and changed features in previous versions of HP Fortran.
- Chapter 4 highlights major differences between HP Fortran for OpenVMS Integrity server systems and HP Fortran for OpenVMS Alpha Systems.
- Chapter 5 details some known problems and incomplete functionality in this version of the compiler.
- Chapter 6 lists the organization of the HP Fortran documentation set.

#### **1.1 Operating System Compatibility**

HP Fortran is supported on OpenVMS Integrity servers Version V8.3 through Version 8.4 (which is the latest that has been released at this time). It is likely that HP Fortran will work correctly on all later versions of OpenVMS Integrity servers. If you have questions about version compatibility, please contact us as described in Section 1.3.

#### **1.2 The HP Fortran Home Page**

If you have Internet access and a web browser, you are welcome to view the following:

• The HP Fortran home page is located at:

http://hp.com/go/fortran/

• The HewlettPackard Company home page is located at:

http://www.hp.com/

#### **1.3 Getting Help and Reporting Problems**

If you encounter a problem while using HP Fortran, report it to HP.

If an error occurs while HP Fortran is in use and you believe the error is caused by a problem with HP Fortran, take one of the following actions:

- If you have a Software Product Services Support Agreement, consider contacting HP Global Services by telephone (in the United States, 1-800- 354-9000) or by using the electronic means provided with your support agreement.
- Customers without a service contract can arrange for per-call support.

When you initially contact HP Global Services, please indicate the following:

- The name (OpenVMS Integrity servers) and version number of the operating system you are using
- The name (HP Fortran) and complete version number of the compiler you are using (The version number is displayed at the end of a compiler listing file)
- The hardware system you are using (such as a model number)
- How critical the problem is
- A very brief description of the problem (one sentence if possible)

When you submit information electronically or are speaking on the phone to the appropriate support specialist, you can provide more detailed information. This includes the specific commands used to compile and link the program, the error messages displayed, and relevant detailed information (possibly including source program listings). Please try to narrow the cause of the problem to a specific source module or lines of code.

Support personnel might ask for additional information, such as listings of any command files, INCLUDE files, relevant data files, and so forth. If the program is longer than 50 lines, submit a copy of it electronically or provide machine-readable media.

Experience shows that problem reports sometimes do not contain enough information to duplicate or identify the problem. Concise, complete information helps HP give accurate and timely service to software problems.

To obtain information about purchasing HP support services, please contact your local HP sales representative.

You can also send comments, questions and suggestions about the HP Fortran product to fortran@hp.com. Note that this address is for informational inquiries and is not a formal support channel.

# **New and Changed Features**

#### **2.1 New and Changed Features in V8.2 ECO 01**

This section provides highlights of new and changed features, and problems corrected in HP Fortran V8.2 ECO 01.

The image identification string for the Fortran 95 compiler is V8.2-104953- 50M2N.

#### **2.1.1 Predefined Symbols for Floating-Point Formats**

In this release, the IEEE\_FLOAT, G\_FLOAT, and D\_FLOAT are the three new predefined symbols for floating-point formats that are added in the HP Fortran compiler.

A sample program demonstrates the usage of the new predefined symbols:

```
program m_p_test
cDEC$ IF DEFINED (IEEE_FLOAT)
              write (*,*) 'Using IEEE mode floating point'
cDEC$ ELSE IF DEFINED (G_FLOAT)
       write (*,*) 'Using G Float floating point'
cDEC$ ELSE IF DEFINED (D_Float)
       write (*,*) 'Using D Float floating point'
cDEC$ ELSE
       write (*,*) 'None of IEEE,G_FLOAT,D_Float used'
cDEC$ ENDIF
stop
 end
$ for dec
$ link dec
$ run dec
Using IEEE mode floating point
$ for dec/float=q float
$ link dec
$ run dec
Using G Float floating point
$ for dec/float=d float
$ link dec
$ run dec
Using D Float floating point
```
#### **2.1.2 New Control Registers**

Two new control registers are added - CR26 and CR27. HP Fortran compiler is enabled to use these registers.

#### **2.1.3 Additional Changes and Corrected Problems in V8.2 ECO 01**

- QXCM1000785692: On Integrity servers, the RANDU subroutine results in the out of range error (where, the range is between 0.0 to 1.0). This issue is fixed in this release.
- QXCM1000809115: When compiling Fortran code that contains nested include files, using /LIST/SHOW=ALL qualifier does not expand all the include files in the resultant .LIS file. This issue is fixed in this release.
- QXCM1000888536: When using IADDR function, the following error message is displayed:

%F90-F-FATAL, \*\*Internal compiler error: internal abort\*\*

This problem occurs due to the usage of potential future intrinsic called IADDR function. This issue is fixed in this release.

**Note**

Internal compiler errors might be generated in several scenarios wherein the compiler detects an unsupported behavior.

• QXCM1001052753: The compiler generates the following error message:

Assertion failure: Compiler internal error - please submit problem report %GEM-F-ASSERTION, Compiler internal error - please submit problem report

This error occurs as the compiler frontend does not generate the correct intermediate language when using XML files in multiple scenarios in the Fortran program. This issue is fixed in this release.

- QXCM1001107164: When compiler is setting attributes for ACTPOS variables in an expression, certain attributes such as length are not set for concatenated strings. Now, the compiler is modified to get the length.
- QXCM1000857610: While compiling applications on Integrity using /OPT=LEVEL=3 and above, there is a possibility that certain variables might get optimized. Due to this, the application fails with the following error message:

%SYSTEM-F-INTDIV, arithmetic trap, integer divide by zero at PC=00000000037CA971, PS=0000001B

This issue is fixed in this release.

- In certain cases, the DWARF data generated for bit fields are insufficient. If the bit size is multiple of eight, the bit field tags are not generated. This issue is fixed in this release.
- When INTEGER<sup>\*8</sup> variable is defined in a structure that has a union definition, the members of the union are not aligned correctly. Due to this, the field of type INTEGER\*8 does not get populated correctly. This issue is fixed in this release.
- Unwind descriptors are not generated correctly. This issue is fixed in this release.
- The /ASSUME=F77RTL qualifier is enabled again. It specifies whether certain run-time I/O defaults match the HP Fortran 77 compilers. The default is /ASSUME=NOF77RTL qualifier, which specifies that Fortran 95 semantics are to be followed.
- The Fortran compiler is changed to use  $\_STDC\_$  macro to compile with HP C Version 7.3.

# **New and Changed Features in Previous Releases**

#### **3.1 New and Changed Features in V8.2**

This section provides highlights of new and changed features and problems corrected in HP Fortran V8.2.

The image identification string for the Fortran 95 compiler is V8.2-104939- 50H96.

#### **3.1.1 New /ALIGN=COMMON=PAD\_ALIGN\_SIZE qualifier**

When the qualifier /ALIGN=COMMON=MULTILANGUAGE is in effect, COMMON blocks within the compiled Fortran source are padded at the end of each such COMMON block in the same way that the C compiler would pad it, i.e. by a pad size based on the data types in the block.

HP Fortran 95 previously contained an error (fixed in V7.6) which caused the padding to be based on the alignment specified in a directive. This error would cause a COMMON block that was aligned on an 8K boundary to also be padded out to an 8K size, for example.

The new /ALIGN=COMMON=PAD\_ALIGN\_SIZE qualifier provides the previous padding behavior.

#### **3.1.2 New /ASSUME=64BIT\_STRING\_PARAMS qualifier**

By default, when a string variable is passed as an argument, it is passed with a 32-bit descriptor. When a 64-bit descriptor is desired (for example, when calling a routine written in another language using 64-bit descriptors), you need to individually designate each string variable for which you would like the 64-bit descriptor.

Some customers have requested an option to allow all such string variables used within a source file to be passed or received with 64-bit descriptors without needing to so specify for each individual string variable.

The new [NO]64BIT\_STRING\_PARAMS keyword for the *ASSUME* qualifier can be used to specify that requested behavior. When /ASSUME=64BIT\_STRING\_ PARAMS is in effect, then all string variables used as parameters will be so used with 64-bit descriptors.

\*\* This feature must be used with caution, as unexpected side effects may cause you problems. For example, because the Fortran Runtime Library expects to receive parameters with 32-bit addresses, statements that access the RTL either implicitly (e.g. print statements) or explicitly may fail when passed string parameters with 64-bit addresses.

The default is /ASSUME=NO64BIT\_STRING\_PARAMS.

#### **3.1.3 Additional Changes and Corrected Problems in V8.2**

- QXCM1000375413: aka Fortran 3248: V8.0 no longer allows OPEN/CLOSE file= clause to refer to an array.
- QXCM1000378452: aka IF448: Using the DEC\$FORRTL that comes with V8.3, the user´s application fails when calling LIB\$SIGNAL.
- QXCM1000453936: aka IF467: Compilation fails erroneously on complex structure symbol.
- QXCM1000413720: aka IF457: Unexpected compiler errors when using complex structures in V7.6 and above.
- QXCM1000403722: aka IF455: Unexpected compiler errors moving from F77 to F90
- QXCM1000443205: aka IF465: Integrity only. VMS Fortran RTL changes floating point trap bits.

### **3.2 Problems Corrected in V8.1 ECO 01**

This section provides highlights of problems corrected in HP Fortran V8.1 ECO 01.

The image identification string for the Fortran compiler is HP Fortran V8.1-1- 104930-50GBS.

- 75-115-26 (Fortran RunTime Library bug, fixed in OpenVMS Integrity Servers Version 8.3R): Interaction problems with LIB\$ESTABLISH(LIB\$SIG\_TO\_ RET) and CLI\$DCL\_ PARSE.
- QXCM1000372297: Erroneous %SYSTEM-F-NOCALLTRANS: A program trying to call a VAX subroutine processed through the VEST binary translator-although compiled with the correct switch (/TIE) and linked with the correct option (/NONATIVE) -results in an erroneous %SYSTEM-F-NOCALLTRANS failure.
- QXCM1000362711: Erroneous FATAL error when defining 21 or more CDD dictionaries: When a source file defines 21 or more CDD dictionaries, the compiler fails with F90-F-FATAL, Include files and/or DICTIONARY statements nested too deeply although the DICTIONARY statements are not nested.
- QXCM1000353431: Fortran compiler generates bad code involving stack pointer GB11074.
- QXCM1000349663: Integrity only: Erroneous %DEBUG-E-NOSYMBOL, symbol ''A: Look for a -what fixed this?
- QXCM1000343352: Array element argument passed incorrectly when the code is compiled nooptimized.

When the argument being passed is an array element using a constant subscript, and the code is compiled /NOOPT, the first element of the array is passed rather than the specified element. When compiled /OPT, the correct argument is passed.

• QXCM1000340837: Erroneous syntax errors are generated for logical statements containing 2-level structure records.

When the source code contains logical expressions that are not fully qualified with parentheses and those expressions contain 2-level deep structure records, incorrect error messages are generated by the compiler.

- IF425: Internal compiler error after processing an INTENT attribute on an entry point name. Although the compiler correctly diagnoses the invalid statement, it continues on to fail with an internal compiler error.
- IF424: Erroneous syntax errors are generated for logical statements using .not. and multilevel structure syntax.
- PTR 75-13-1667: %F90-F-FATAL internal compiler error occurs following this valid I message. %F90-I-INFO, A name that identifies a global entity is used to identify another global entity in the same program. [JSCT]
- IF417: Declaring an EXTERNAL routine with the same name as a common block results in %F90-E-ERROR instead of the expected %F90-I-INFO.
- IF415: F90 asserts when compiling an initialized UNION definition.
- IF412: /SHOW=MAP emits no information for modules.

#### **3.3 New and Changed Features in V8.1**

This section provides highlights of problems corrected in HP Fortran V8.1.

The image identification string for the Fortran compiler is HP Fortran V8.1- 104922-50G4H.

#### **3.3.1 IA64 and \_IA64\_ predefines are implemented.**

#### **3.3.2 Additional Changes and Corrected Problems in V8.1**

- PTR 75-102-1771: The compiler incorrectly reports an error for a statement where a recordseparator single quote has a partner in a comment following an I/O statement.
- PTR 75-102-1783: Use of /NOI4 causes an OPEN statement to result in "%FOR-F-INVARGFOR, invalid argument to FORTRAN RunTime Library." For KEY= in OPEN statement, the data type should be either longword or byte\_string (integer or character), independent of the kind of integer. Thus, /NOI4 should have no effect on the data\_ type in the key block.
- PTR 221-2-876: A program aborts at run time when it initializes the elements of an allocatable array before the array has been allocated.
- PTR 221-2-1067, QXCM1000208533: Compiletime (Unix) or runtime failure due to problems with ACTPOS. Generally an ACTPOS is treated as a variable, but when it is an expression under the covers, we need to be more careful in handling it. In this particual example, a character function result gets its size from a call to another function, passing an expression (the ACTPOS) as its argument.
- QXCM1000330109: Compiler gets an access violation on certain instances of BLOCK DATA programs which initialize records.
- QXCM1000314367: Erroneous syntax errors are generated for certain combinations of parentheses and single quotes.
- QXCM1000214854: F90-F-FATAL: ICE when compiling program with a record named "OR".
- QXCM1000221329: Runtime failure due to incorrectly computing the address of the character structure component X%ARRAY(1)%STRING that is passed to CTRIM.
- QXCM1000221087: Public components of an object are not accessible in certain cases.
- QXCM1000226426: F90 does not pad/align the same as F77 and C when compiled with the /ALIGN=COMMON=MULTILANGUAGE option.
- QXCM1000242932: The compiler loops infinitely while loading a module in certain cases.
- QXCM1000246439: %SIZEOF (i) gives %F90-F-FATAL, \*\*Internal compiler error\*\*. Occurs for function references which have '%' prefix and which are not %LOC, %LOC2, %REF, %VAL or %DESCR.
- QXCM1000283038: Problems when a statement function reference occurs while in a hoisting context. Ensure that the code to set up the statement function arguments precedes the code that uses them. Example is obscure:  $A(I:I,J)=SF(M,J)$
- QXCM1000296751: In some cases, /CHECK=BOUNDS is subverted by optimization and the program continues past the specified bound.
- QXCM1000303300: The HP Fortran for OpenVMS User Manual had incorrect information about form feeds in column 1 in a source code listing. The manual has been corrected to say: "If a source line contains a formfeed character, that line is printed but the formfeed character is ignored (does not generate a new page)."
- IF323: The second line of FDML warnings are occasionally included in the listing file (though not in the code) as if they were in the actual source.
- IF351: nowarn only catches front end warnings and informationals. Suppress the middle end warnings and informationals as well.
- IF354: Floating-point test runs slower on Integrity than on Alpha.
- IF390: Compiler is "slow" and/or ends abnormally with an "insufficient virtual memory" error when a record containi

#### **3.4 New and Changed Features in V8.0**

HP Fortran V8.0 was the initial version of HP Fortran provided for OpenVMS for Integrity Servers.

**4**

# **Differences from HP Fortran for OpenVMS Alpha Systems**

HP Fortran for OpenVMS Integrity server systems features the same commandline options and language features as HP Fortran for OpenVMS Alpha Systems with a few exceptions. A new appendix has been added to the *HP Fortran for OpenVMS User Manual* called ''Differences Between HP Fortran on OpenVMS Integrity servers and OpenVMS Alpha Systems,'' which fully details those exceptions. This chapter highlights only the major differences.

### **4.1 Floating-Point Arithmetic**

The white paper "OpenVMS floating-point arithmetic on the Intel Itanium architecture'' is essential reading. This document is at:

http://www.hp.com/products1/evolution/alpha\_retaintrust/ download/i64-floating-pt-wp.pdf

Note: the URL is one continuous line (broken here to fit).

That white paper, together with these release notes, describes how HP Fortran for OpenVMS Integrity server systems handles floating-point issues. Here are some highlights to keep in mind:

• IEEE is the default floating-point datatype (that is, the default is /FLOAT=IEEE\_FLOAT)

HP Fortran for OpenVMS Alpha Systems defaults to the VAX G\_float floatingpoint format (/FLOAT=G\_FLOAT). On OpenVMS Integrity servers systems, however, there is no hardware support for floating-point representations other than IEEE. Instead, the compiler supports VAX floating-point formats by generating run-time code which converts operands to IEEE format, performs the needed arithmetic operations, and then converts the IEEE result back to the appropriate VAX format. Depending on the application, this may impose significant additional run-time overhead and some loss of accuracy compared to performing the operations in hardware on an Alpha (or VAX).

This software support for the VAX formats is an important functional compatibility requirement for certain applications that need to deal with on-disk binary floating-point data, but its use should be strongly discouraged. This change is similar to the change in default from *FLOAT*=D FLOAT on VAX to /FLOAT=G\_FLOAT on Alpha.

If at all possible, users should use /FLOAT=IEEE\_FLOAT (the default) for the highest performance and accuracy.

Note that the changed /FLOAT default will have implications for the use of /CONVERT=NATIVE (the default). This switch causes unformatted data to remain unconverted on input, on the assumption that it matches the prevailing floating-point datatype.

Files written from Fortran applications built with /FLOAT=G\_FLOAT/CONVERT=NATIVE (the default) on Alpha can be read by Integrity server applications built with /FLOAT=G\_ FLOAT/CONVERT=NATIVE or /FLOAT=IEEE/CONVERT=VAXG.

- The *IIEEE* MODE qualifier defaults to *IIEEE* MODE=DENORM RESULTS This differs from Alpha, where the default is /IEEE\_MODE=FAST. Despite the name, /IEEE\_MODE=FAST does not have a significant effect on run-time performance on Integrity servers (or on Alpha processors from EV6 onward).
- On Integrity servers, users will have to pick one compile-time /FLOAT value and one compile-time /IEEE\_MODE value and stick with it for the whole of their application. This is because mixed-mode applications will not (in general) work on OpenVMS Integrity servers systems as a result of architectural differences in the hardware. This is a change from OpenVMS Alpha systems, where mixed-mode applications work. In particular, per-routine/per-file/per-library settings of a mode will not work.
- If your code changes the floating-point exception mode at runtime, it is your responsibility to change it back on routine-exit, including exits by means of exception handlers. Failure to do so may lead to unexpected results, as the compilers will assume that that no called routine changes the current mode. This is also a requirement on user-written libraries. The new appendix in the *HP Fortran for OpenVMS User Manual* explains in detail how to perform this exception-mode change. Please note that this requirement is also in effect for user-written libraries.
- Exception handlers will be entered with the floating-point mode in effect at the time the exception was raised, not the mode with which the handler was compiled.

#### **4.2 No F77 Compiler**

Only the F90 compiler is supported on OpenVMS Integrity servers. The F77 compiler, invoked on OpenVMS Alpha with the /OLD\_F77 qualifier, is not available. To ease the transition from F77 to F90, CDD (Common Data Dictionary) and DML (Data Manipulation Language) support, which were previously available only in the Alpha F77 compiler, have now been implemented in the F90 compiler for OpenVMS Integrity servers.

Code previously compiled with the F77 compiler that does not compile with the F90 compiler should be reported through standard problem reporting mechanisms. Although it may not be possible to eliminate all differences between the two compiler versions, the HP Fortran development team will attempt to minimize these differences by enhancing the F90 compiler.

Note: The unsupported /OLD\_F77 qualifier should not be confused with the /F77 qualifier, which instructs the compiler to use FORTRAN-77 interpretation rules for those statements that have a meaning incompatible with FORTRAN-66; /F77 is still fully supported.

# **4.3 Dirty Zeros Trigger Exceptions**

VAX-format ''dirty zeros'' (bit patterns which represent the value 0.0 but have some bits set in should-be-zero fields) may trigger exceptions where the equivalent Alpha program would not.

# **4.4 Math Algorithm Differences**

Typically, the true function result for a math library function such as sin, atan, log, or exp is irrational, and cannot be represented exactly in any binary floatingpoint format (whether VAX or IEEE). In addition, because of architectural considerations, some of the algorithms used in the Integrity servers math library differ from the algorithms used on Alpha. As a result of these factors, various Integrity server mathematics builtins may produce rounded floating-point results that are very accurate, but slightly different from the equivalent Alpha results.

### **4.5 Math Library Exceptions**

User code built with any of the three IEEE modes (FAST, UNDERFLOW, or DENORM\_RESULTS) will work with the math library provided with the OpenVMS Integrity servers release. Exceptions will be raised by the math library as specified by the mode. For example, if you specify /IEEE\_MODE=DENORM\_ RESULTS, a denormal or NaN result will not cause an exception; if you specify FAST, a NaN will cause an exception and a denormal result will be set to zero.

The math library runs using its own exception mode, not the mode currently in effect when a math library routine is called. The math library checks the operands and the mode set by the user. When a calculation would cause an exception for the user, the math library will raise a math library exception, as it does on Alpha.

Other system libraries provided with this release run in the exception mode in effect when the library routine is called.

### **4.6 /ARCH and /OPT=TUNE qualifiers**

- HP Fortran for OpenVMS Integrity servers is tuned by default for Itanium 2 processors, which are included in all systems supported by OpenVMS Integrity servers Version 8.2. Therefore, the use of /ARCH and /OPT=TUNE qualifiers is not supported in this release.
- For the sake of ''compile-and-go'' compatibility, Alpha values for the /ARCH and /OPT=TUNE qualifiers are accepted on the compiler invocation command. An informational is printed saying they are ignored.

# **Known Problems and Incomplete Functionality**

#### **5.1 Bugs Not Fixed**

- QXCM1000416852: VMS DST Specification and DST records are not in sync.
- 3431: INVREALLOC error due to allocation too large for the Fortran Runtime Library.
- IF431: Unexpected error during port: Conflicting attributes or multiple declaration of name stops compilation previously allowed.

# **5.2 Disabled /CHECK=ARG\_INFO,FP\_EXCEPTIONS,UNDERFLOW**

The full frameworks needed to provide run-time checks of argument types and counting of IEEE exceptions are not yet available on OpenVMS Integrity server systems. As a result, the ARG\_INFO, FP\_EXCEPTIONS, and UNDERFLOW keywords have been disabled for the /CHECK qualifier. A warning to this effect will be issued during compilation if these keywords are specified on the command line. In addition, these checks are not currently enabled by specifying /CHECK=ALL.

# **5.3 IEEE Exceptions Detected During Compilation**

If the compiler detects that a calculation will result in an exceptional IEEE value (such as a denormalized number), it may issue a compilation warning or error regardless of the IEEE exception mode chosen when compiling the program.

# **Documentation and Online Information**

The HP Fortran documentation set contains the following:

- *HP Fortran Installation Guide for OpenVMS I64 Systems* (AA–PU3AF–TE) This guide explains how to install HP Fortran on the OpenVMS Integrity servers operating system.
- *HP Fortran for OpenVMS Language Reference Manual* (AA–Q66SD–TK)

This manual contains the complete description of the HP Fortran programming language, which includes Fortran 95 and Fortran 90 features. It contains information about language syntax and semantics, adherence to various Fortran standards, and extensions to those standards.

This document is included with the HP Fortran documentation kit, BA368MN. It is also on the Online Documentation Library CD-ROM, and is on the HP Fortran web site.

• *HP Fortran for OpenVMS User Manual* (AA–QJRWD–TE)

This manual provides information about HP Fortran program development and the run-time environment. It describes compiling, linking, running, and debugging HP Fortran programs, run-time error-handling and I/O, performance guidelines, data types, numeric data conversion, calling other procedures and library routines, and compatibility with Compaq Fortran 77.

This document is included with the HP Fortran documentation kit, BA368MN. It is also on the Online Documentation Library CD-ROM, and is on the HP Fortran web site.

The HP Fortran Software Product Description (SPD) is provided on the Software Product Library CD-ROM.

The following HP Fortran online information is available (once installed on the system):

• HP Fortran online release notes

Provide more information on this version of HP Fortran, including known problems.

To display or print the HP Fortran release notes before installing, use the PRODUCT EXTRACT RELEASE\_NOTES FORTRAN command (see the *HP Fortran Installation Guide for OpenVMS I64 Systems*).

Once installed, the ASCII version of the online release notes are located in:

SYS\$HELP:FORTRAN.RELEASE\_NOTES

Other forms of the release notes (PostScript and Bookreader) are also provided, using the file name:

SYS\$HELP:FORTRAN\_RELEASE\_NOTES.\*

• HP Fortran online help

The HP Fortran HELP module in SYS\$HELP:HELPLIB.HLB provides online access to HP Fortran help, including descriptions of command qualifiers, a summary of the language elements (statements, intrinsic procedures, and so on), error message descriptions, and other information.

To view the online HP Fortran help file using the HELP command, type:

\$ **HELP FORTRAN**

You can specify topics to navigate the help hierarchy. For example:

\$ **HELP FORTRAN /ALIGN**